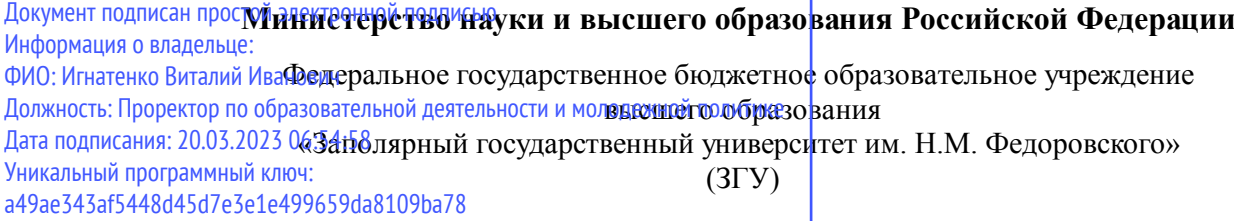

Проректор по ОД УТВЕРЖДАЮ

\_\_\_\_\_\_\_\_\_\_ Игнатенко В.И.

# **Компьютерная графика**

# рабочая программа дисциплины (модуля)

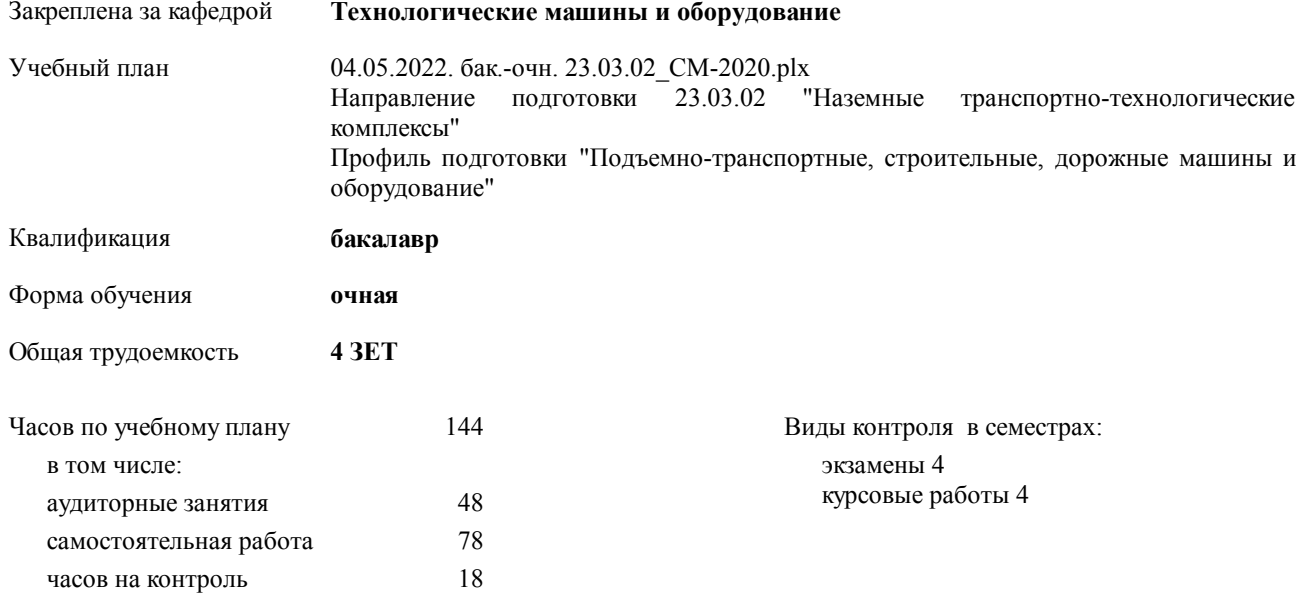

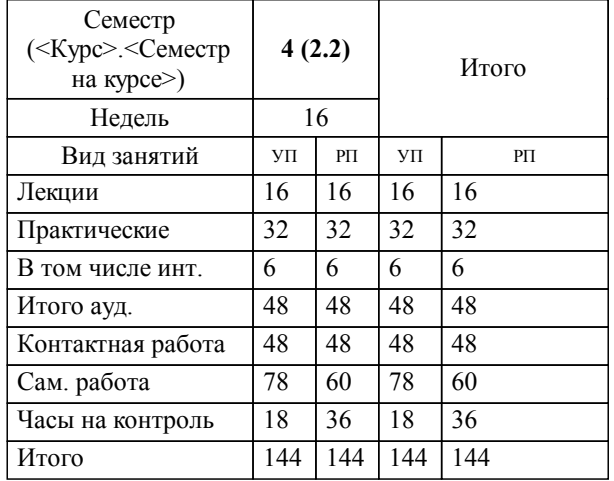

# **Распределение часов дисциплины по семестрам**

## Программу составил(и):

 *доцент Сарафанова А.Я. \_\_\_\_\_\_\_\_\_\_\_\_\_\_\_\_\_\_\_*

Согласовано:

*д.т.н. профессор Потапенков А.П. \_\_\_\_\_\_\_\_\_\_\_\_\_\_\_\_\_\_\_*

Рабочая программа дисциплины

# **Компьютерная графика**

разработана в соответствии с ФГОС:

Федеральный государственный образовательный стандарт высшего образования по направлению подготовки 23.03.02 НАЗЕМНЫЕ ТРАНСПОРТНО-ТЕХНОЛОГИЧЕСКИЕ КОМПЛЕКСЫ (уровень бакалавриата) (приказ Минобрнауки России от 06.03.2015 г. № 162)

**Технологические машины и оборудование** Рабочая программа одобрена на заседании кафедры

Протокол от 15.05.2021г. № 9 Срок действия программы: уч.г. Зав. кафедрой к.т.н., доцент С.С.Пилипенко

#### **Визирование РПД для исполнения в очередном учебном году**

к.т.н., доцент С.С.Пилипенко 2021 г.

**Технологические машины и оборудование** Рабочая программа пересмотрена, обсуждена и одобрена для исполнения в 2021-2022 учебном году на заседании кафедры

> Протокол от  $2021 \text{ r. } \mathcal{N}$ Зав. кафедрой к.т.н., доцент С.С.Пилипенко

#### **Визирование РПД для исполнения в очередном учебном году**

к.т.н., доцент С.С.Пилипенко 2022 г.

**Технологические машины и оборудование** Рабочая программа пересмотрена, обсуждена и одобрена для исполнения в 2022-2023 учебном году на заседании кафедры

> Протокол от  $\_\_$  2022 г. № Зав. кафедрой к.т.н., доцент С.С.Пилипенко

**Визирование РПД для исполнения в очередном учебном году**

к.т.н., доцент С.С.Пилипенко \_\_ \_\_ \_\_ \_\_ 2023 г.

**Технологические машины и оборудование** Рабочая программа пересмотрена, обсуждена и одобрена для исполнения в 2023-2024 учебном году на заседании кафедры

> Протокол от  $2023$  г. № Зав. кафедрой к.т.н., доцент С.С.Пилипенко

#### **Визирование РПД для исполнения в очередном учебном году**

к.т.н., доцент С.С.Пилипенко 2024 г.

**Технологические машины и оборудование** Рабочая программа пересмотрена, обсуждена и одобрена для исполнения в 2024-2025 учебном году на заседании кафедры

> Протокол от \_\_ \_\_\_\_\_\_\_\_\_\_ 2024 г. № \_\_ Зав. кафедрой к.т.н., доцент С.С.Пилипенко

# **1. ЦЕЛИ ОСВОЕНИЯ ДИСЦИПЛИНЫ**

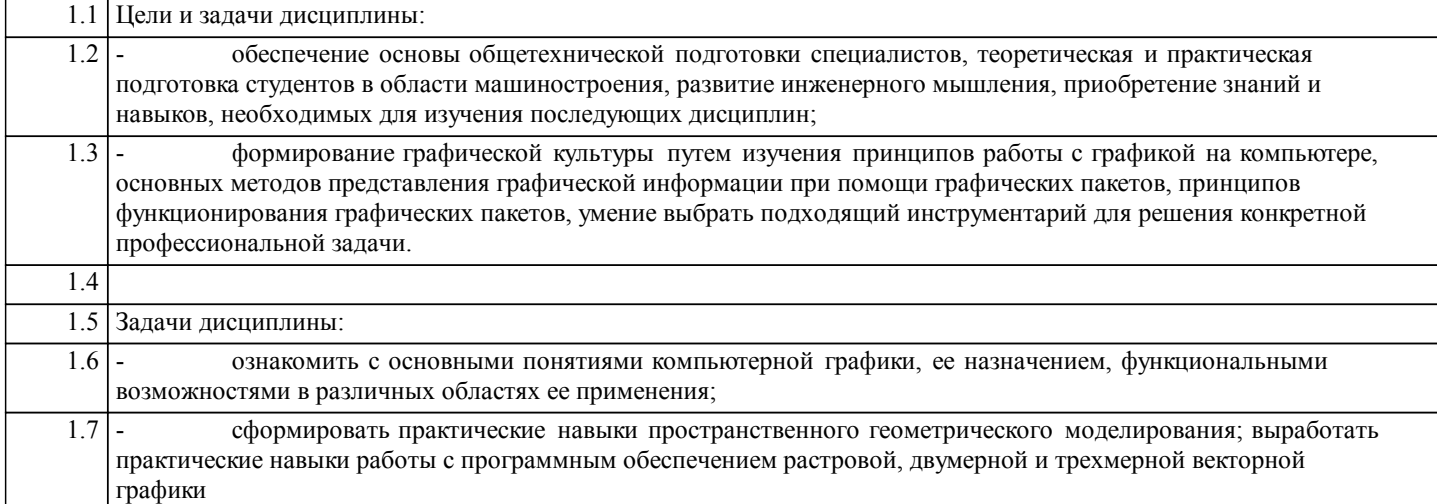

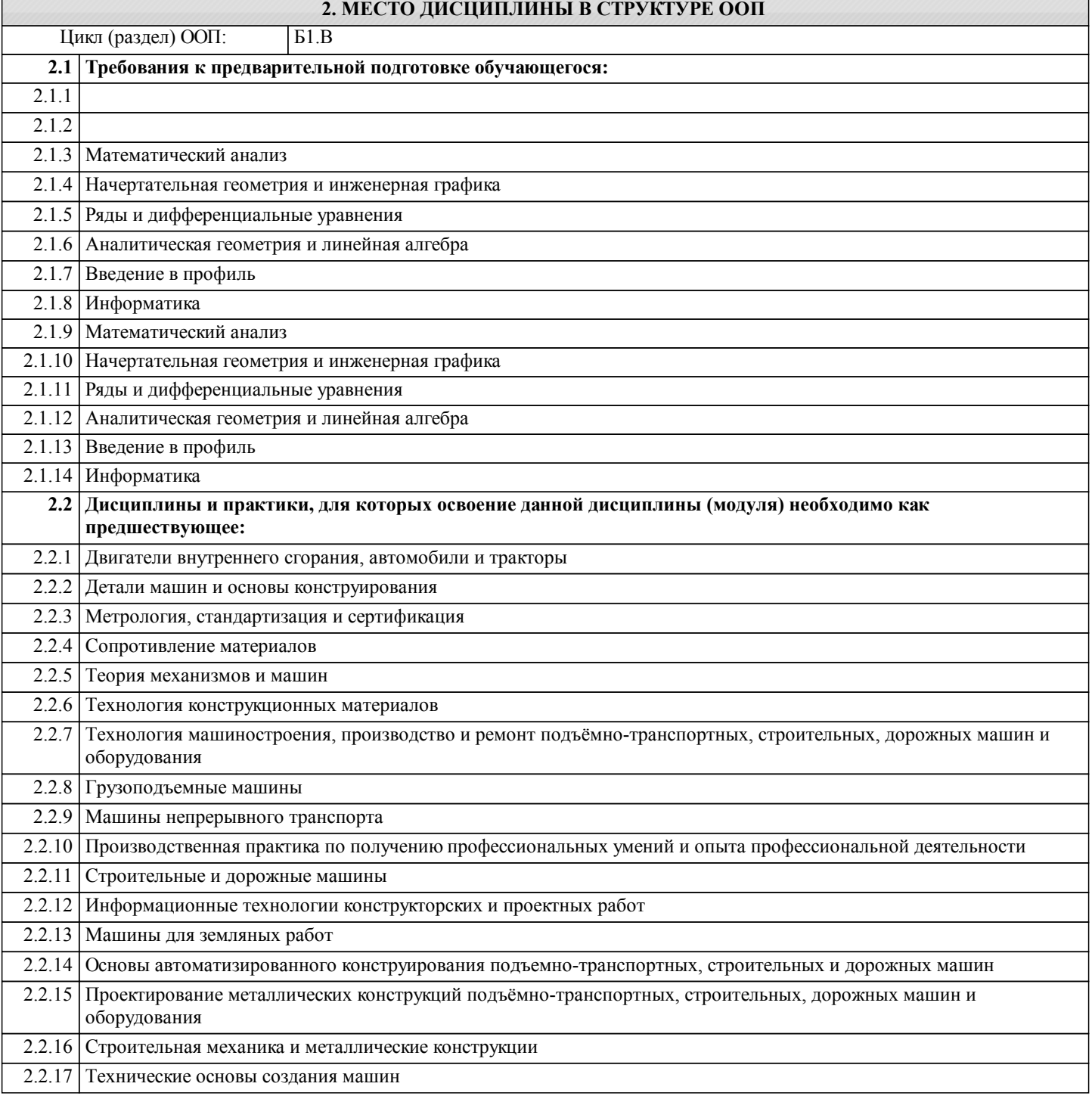

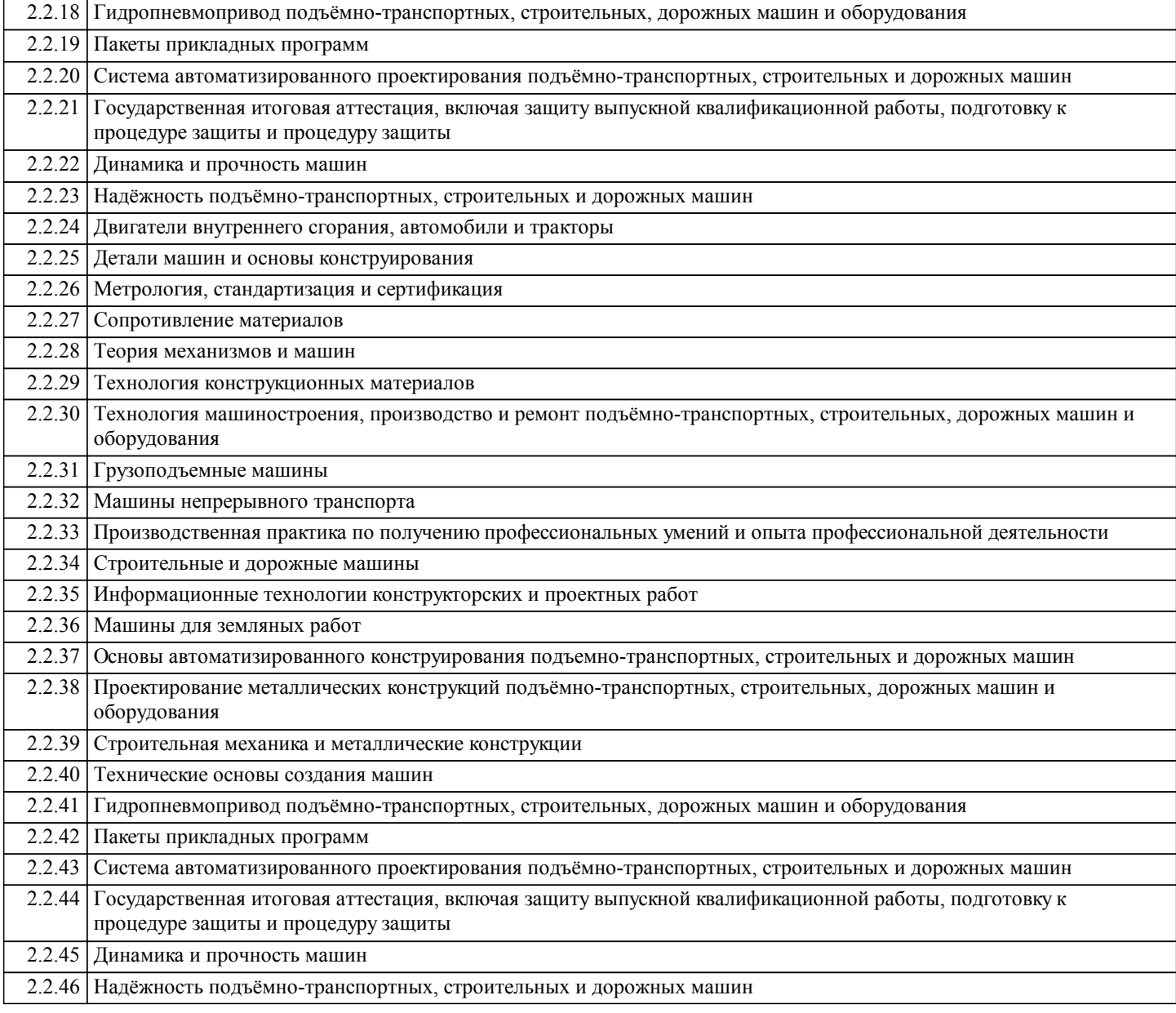

# **3. КОМПЕТЕНЦИИ ОБУЧАЮЩЕГОСЯ, ФОРМИРУЕМЫЕ В РЕЗУЛЬТАТЕ ОСВОЕНИЯ ДИСЦИПЛИНЫ (МОДУЛЯ)**

**ОПК-7: способностью решать стандартные задачи профессиональной деятельности на основе информационной и библиографической культуры с применением информационно-коммуникационных технологий и с учетом основных требований информационной безопасности**

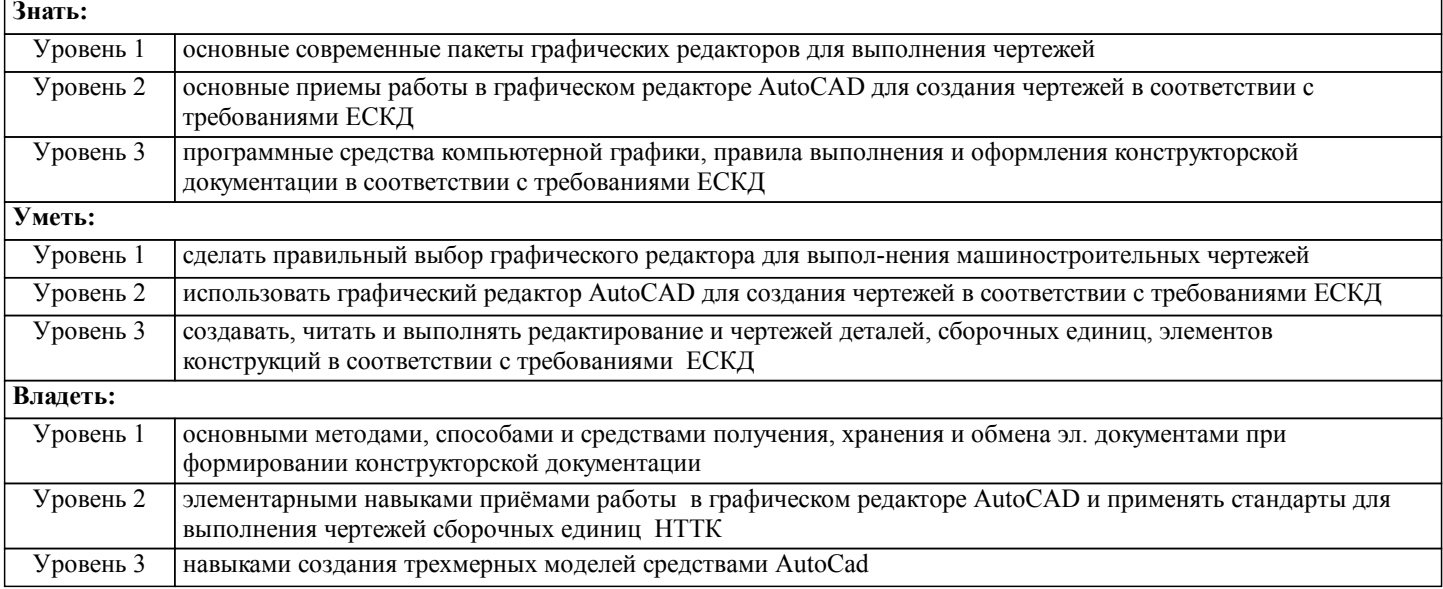

**ПК-4: способностью в составе коллектива исполнителей участвовать в разработке конструкторско-технической документации новых или модернизируемых образцов наземных транспортно-технологических машин и комплексов Знать:** Уровень 1 основные современные пакеты графических редакторов для выполнения чертежей Уровень 2 основные приемы работы в графическом редакторе AutoCAD для создания чертежей в соответствии с требованиями ЕСКД Уровень 3 программные средства компьютерной графики, правила выполнения и оформления конструкторской документации в соответствии с требованиями ЕСКД **Уметь:** Уровень 1 сделать правильный выбор графического редактора для выполнения машиностроительных чертежей Уровень 2 использовать графический редактор AutoCAD для создания чертежей в соответствии с требованиями ЕСКД Уровень 3 создавать, читать и выполнять редактирование и чертежей деталей, сборочных единиц, элементов конструкций в соответствии с требованиями ЕСКД **Владеть:** Уровень 1 основными методами, способами и средствами получения, хранения и обмена эл. документами при формировании конструкторской документации Уровень 2 элементарными навыками приёмами работы в графическом редакторе AutoCAD и применять стандарты для выполнения чертежей сборочных единиц НТТК Уровень 3 навыками создания трехмерных моделей средствами AutoCad

### **В результате освоения дисциплины обучающийся должен**

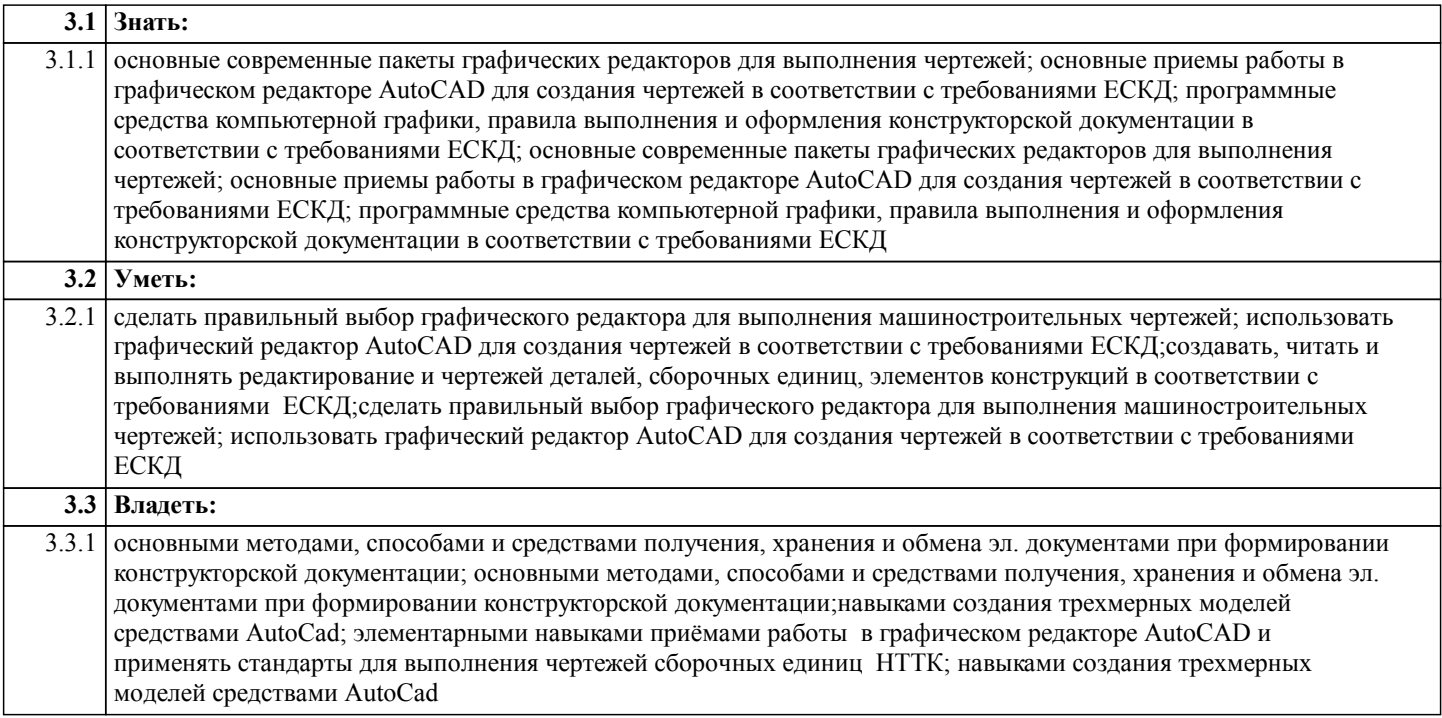

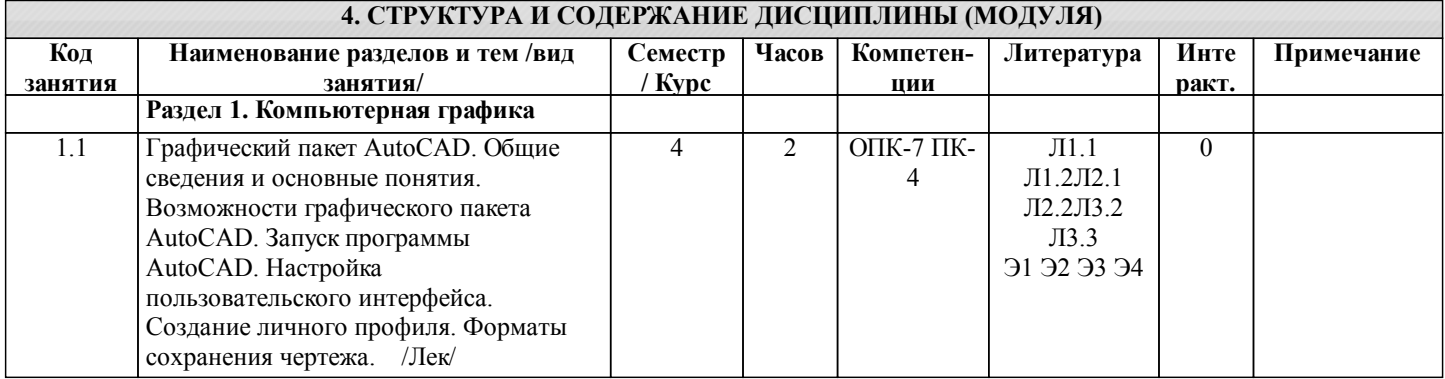

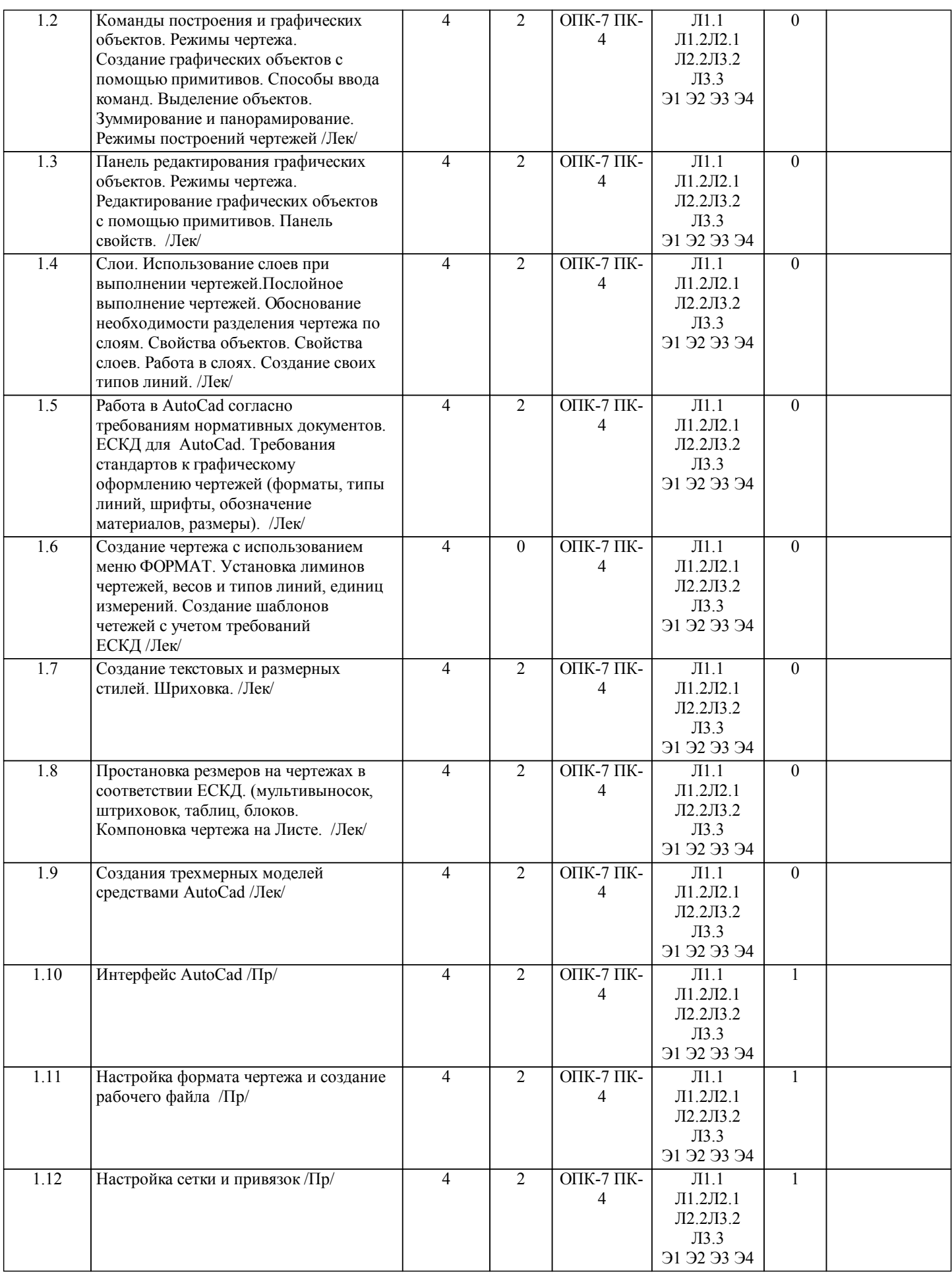

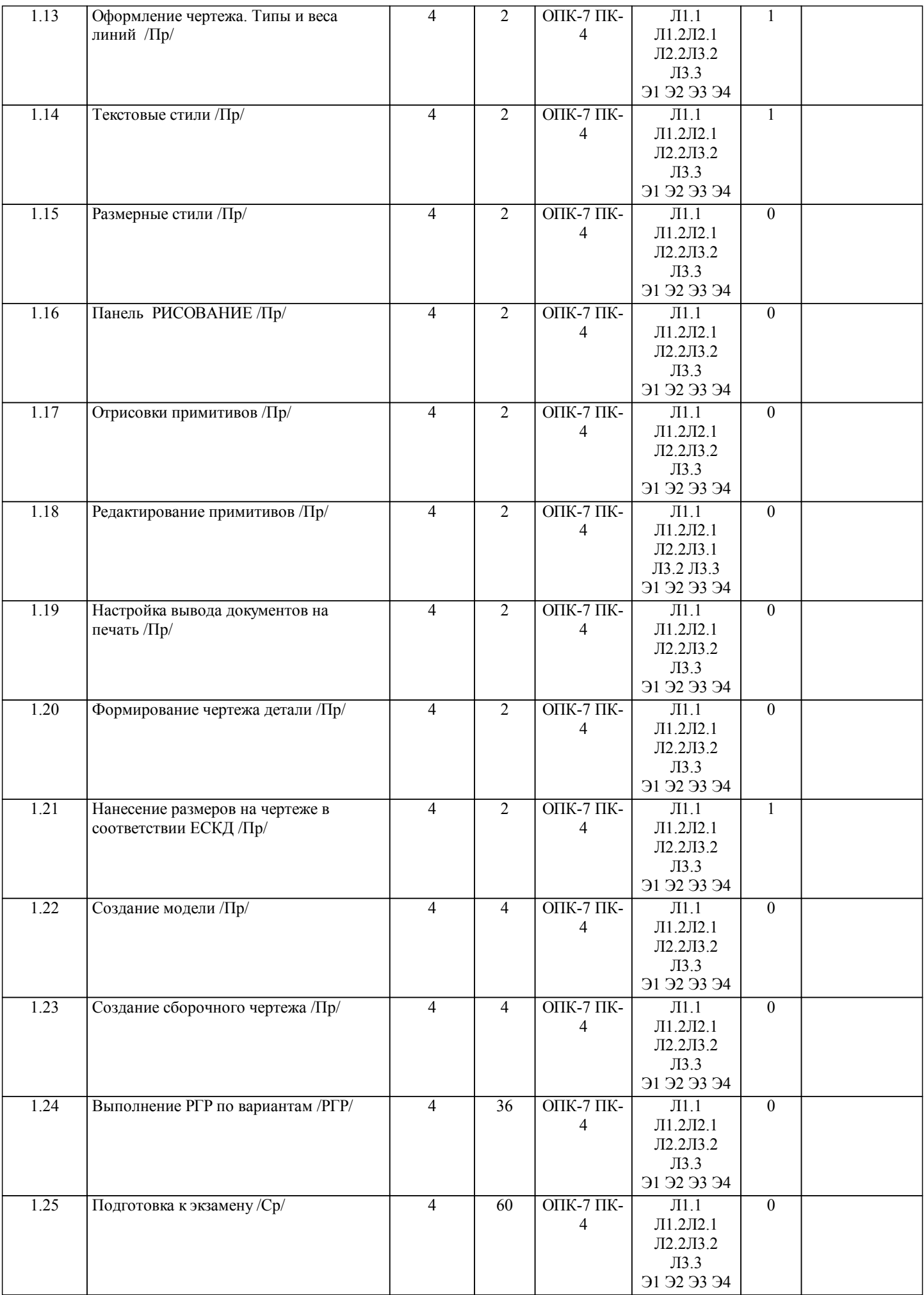

Г

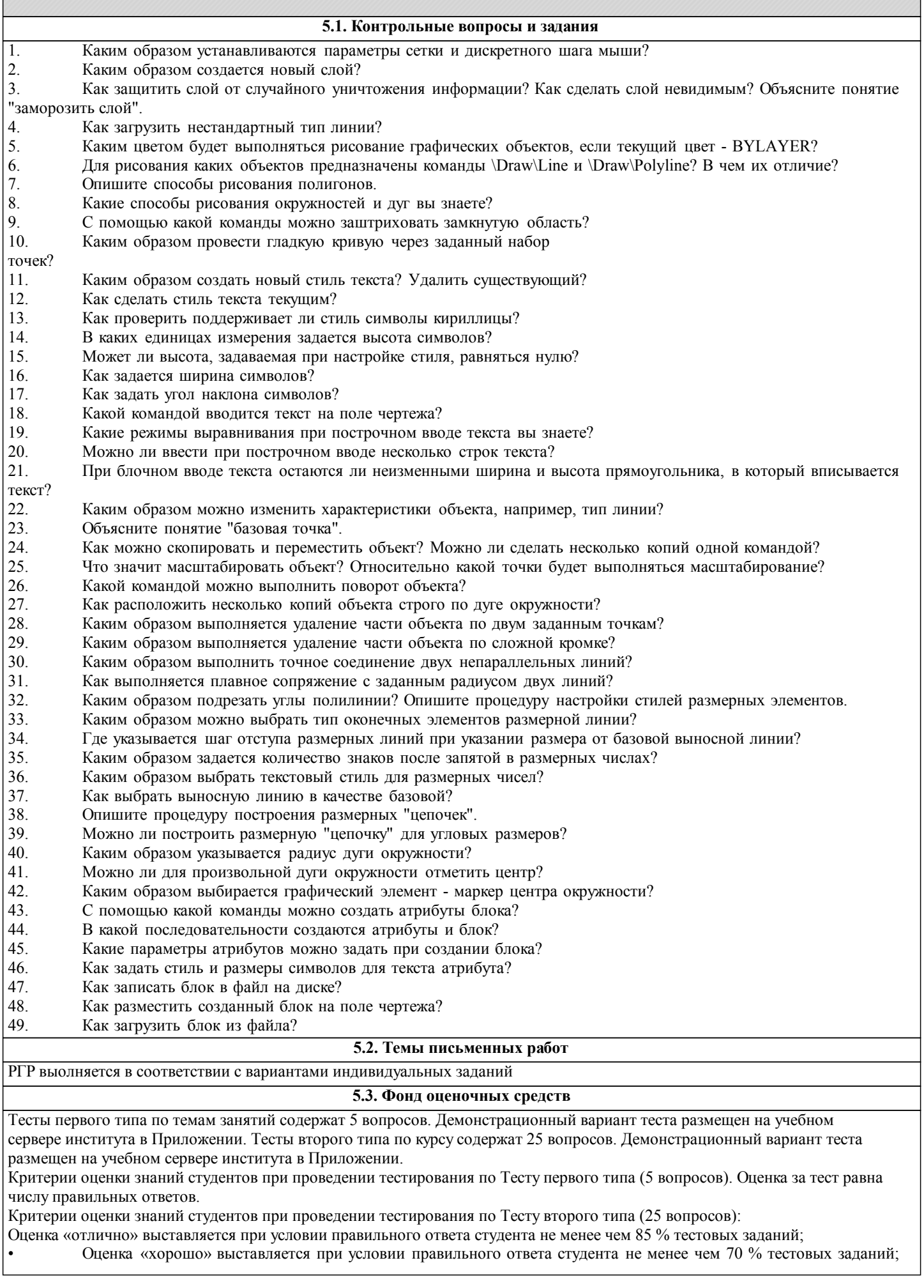

**5. ФОНД ОЦЕНОЧНЫХ СРЕДСТВ**

• Оценка «удовлетворительно» выставляется при условии правильного ответа студента не менее 51 %; . • Оценка «неудовлетворительно» выставляется при условии правильного ответа студента менее чем на 50 % тестовых заданий.

Критерии оценки ответов на контрольные вопросы: точность определений и понятий, степень раскрытия сущности вопроса, количество правильно и полностью раскрытых вопросов:

• Оценка «отлично» ставится, если выполнены все требования: точно даны определения и понятия; полностью раскрыта сущности вопроса; даны правильные и полные ответы на все вопросы; логично изложена собственная позиция; сформулированы выводы.

• Оценка «хорошо» – основные требования выполнены, но при этом допущены недочёты. В частности, имеются неточности в изложении материала; отсутствует логическая последовательность в суждениях; имеются упущения в ответах.

• Оценка «удовлетворительно» – имеются существенные отступления от требований. В частности: тема освещена лишь частично; допущены фактические ошибки в содержании ответов на вопросы; отсутствуют выводы; отсутствуют пояснения к формулам, рисунки.

• Оценка «неудовлетворительно» – тема не раскрыта, обнаруживается существенное непонимание проблемы; даны не полные ответы менее чем на 50% вопросов.

## **5.4. Перечень видов оценочных средств**

Для контроля освоения дисциплины предусмотрен текущий контроль знаний и промежуточная аттестация. Текущий контроль проводится в виде письменного опроса (проверочная работа) и тестирования по темам занятий, защиты лабораторных работ. Оценочные средства для письменного опроса – контрольные вопросы по темам дисциплины. Оценочные средства для тестирования – Тест первого типа: тестовое задание по теме содержит 5 вопросов. Оценочные средства для защиты лабораторных работ - контрольные вопросы.

Промежуточная аттестация – зачет с оценкой, экзамен. Оценочные средства: для зачета- список контрольных вопросов по темам занятий; для экзамена – экзаменационный билет, который содержит теоретические вопросы (проверка категории «знать») и задачи (проверка категорий «уметь» и «владеть»).

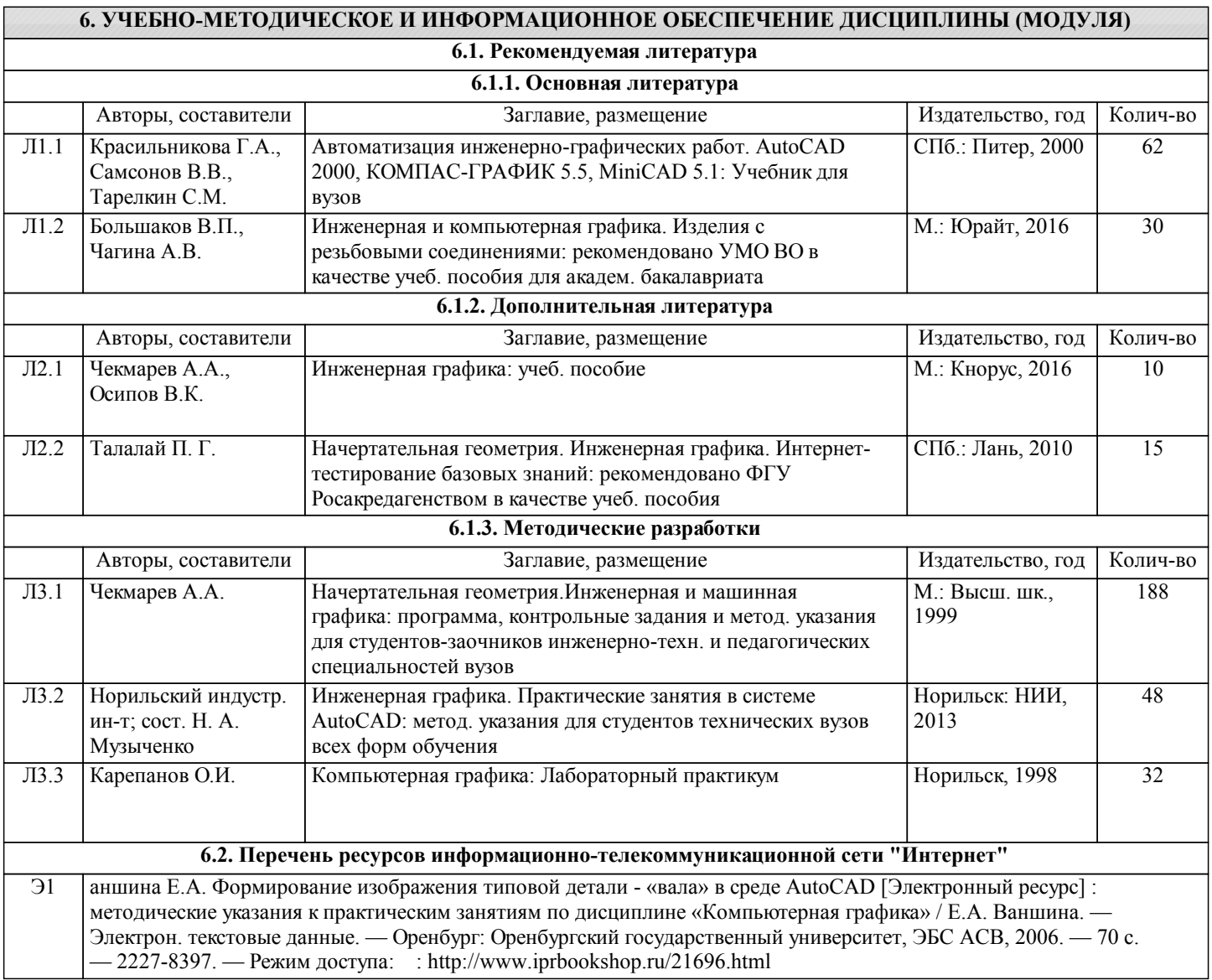

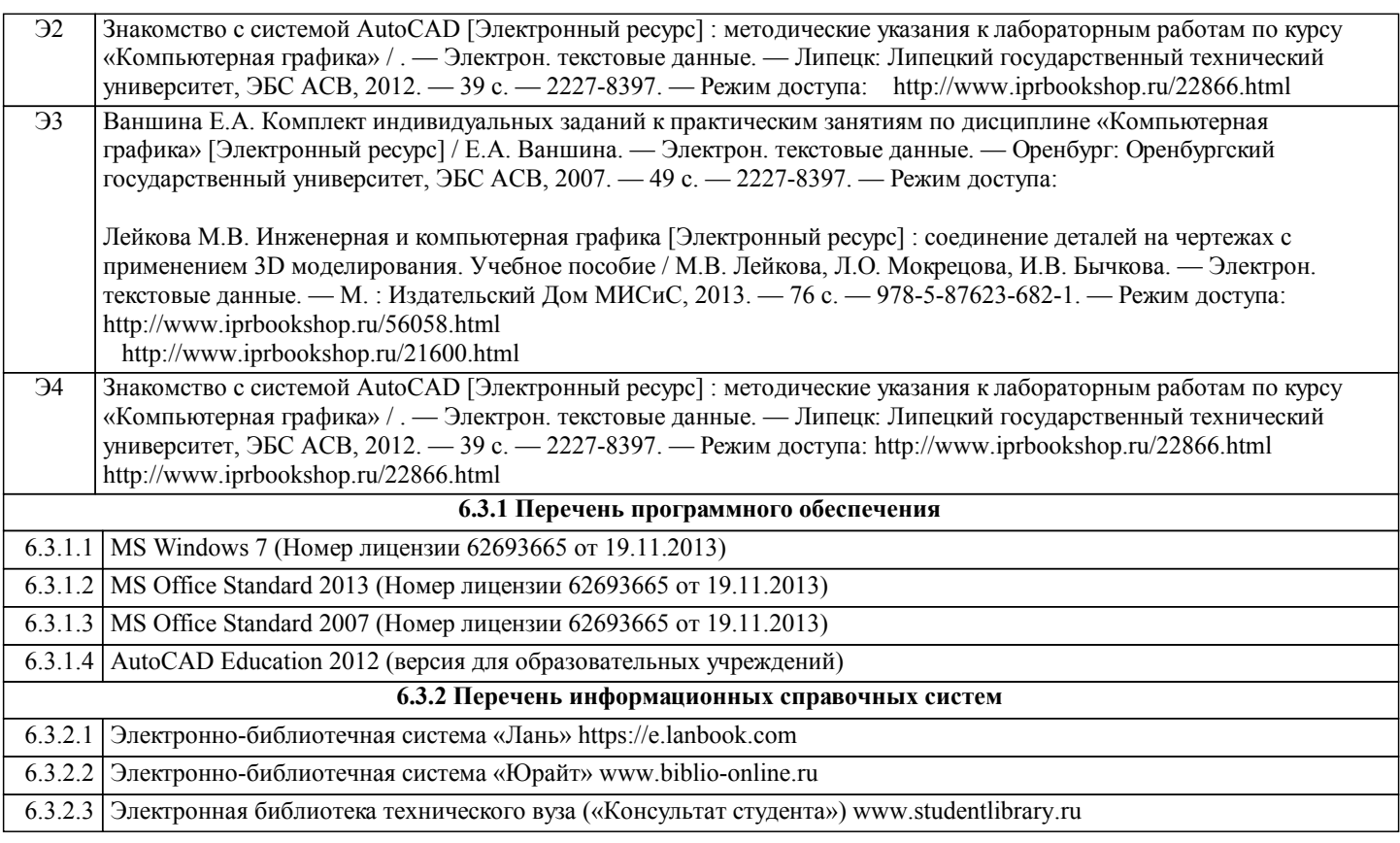

# **7. МАТЕРИАЛЬНО-ТЕХНИЧЕСКОЕ ОБЕСПЕЧЕНИЕ ДИСЦИПЛИНЫ (МОДУЛЯ)**

- 7.1 Видеопроектор Toshiba TDP-T350
- 7.2 Экран с электроприводом
	- 7.3 Персональный компьютер офисный Think Cen-tre M70e 1 шт.;
		- 7.4 Персональный компьютер офисный Think Cen-tre M71e 10 шт.;
		- 7.5 Монитор 19,0 LCD Think Vision 11 шт.

# **8. МЕТОДИЧЕСКИЕ УКАЗАНИЯ ДЛЯ ОБУЧАЮЩИХСЯ ПО ОСВОЕНИЮ ДИСЦИПЛИНЫ (МОДУЛЯ)**

Для успешного освоения учебного материала студенту необходимо ясно понимать значимость и место дисциплины в его профессиональной подготовке и активно участвовать во всех видах учебного процесса. По дисциплине учебным планом предусмотрена контактная и самостоятельная работа обучающегося.

Контактная работа включает лекционные и практические занятия, коллективные и индивидуальные консультации. Перед каждым лекционным и практическим занятием студенту необходимо самостоятельно проработать предыдущий теоретический курс, используя конспект лекций и рекомендуемую литературу. На лекционных занятиях необходимо внимательно слушать преподавателя, подробно и аккуратно вести конспект, который дополняется и корректируется в процессе самостоятельной проработки материала. Практические занятия предусмотрены для формирования умений и навыков применения теории на практике, решения типовых задач механики. На практических занятиях необходимо активно участвовать в учебном процессе, при необходимости задавать вопросы преподавателю.

Текущий контроль проводится в виде: опроса на занятиях, проверочных и контрольных работ по темам и разделам дисциплины. Для подготовки к проверочной работе необходимо проработать теоретический материал по данному разделу и практическое применение материала на конкретных задачах. Ответить на контрольные вопросы.

Для реализации самостоятельной работы созданы следующие условия и предпосылки:

1. студенты обеспечены информационными ресурсами в библиотеке НГИИ (учебниками, учебными пособиями, банком индивидуальных заданий);

2. студенты обеспечены информационными ресурсами в локальной сети НГИИ (в электронном виде выставлено методическое обеспечение дисциплины «Сопротивление материалов»);

3. студент имеет возможность заранее (с опережением) подготовиться к занятию, попытаться ответить на контрольные вопросы, и обратиться за помощью к преподавателю в случае необходимости;

4. разработаны контролирующие материалы в тестовой форме, позволяющие оперативно оценить уровень подготовки студентов;

5. организованы еженедельные консультации.

Текущая самостоятельная работа по дисциплине направлена на углубление и закрепление знаний студента, на развитие практических умений, включает в себя следующие виды работ: работа с лекционным материалом; подготовка к практическим занятиям; изучение тем, вынесенных на самостоятельную проработку; подготовка к тестированию и проверочным работам.

Обязательная самостоятельная работа обеспечивает подготовку студента к текущим аудиторным занятиям. Результаты этой

подготовки проявляются в активности студента на занятиях, выполнении контрольных работ, тестовых заданий и других форм текущего контроля. Баллы, полученные студентом по результатам аудиторной работы, формируют оценку текущей успеваемости студента по дисциплине.

Дополнительная самостоятельная работа (участие в научных студенческих конференциях и олимпиадах; написание реферата по заданной теме) направлена на углубление и закрепление знаний студента, развитие аналитических навыков по учебной дисциплине. Подведение итогов и оценка результатов таких форм самостоятельной работы осуществляется во время контактных часов с преподавателем. Баллы, полученные по этим видам работы, формируют оценку студента и учитываются при итоговой аттестации по курсу.

Промежуточная аттестация по дисциплине (зачет с оценкой, экзамен). Подготовка к промежуточной аттестации включает проработку теоретического материала, ответы на контрольные вопросы, разбор и самостоятельное решение типовых задач расчетов на прочность и жесткость. Вопросы, возникающие во время подготовки, можно выяснить на консультации перед экзаменом.